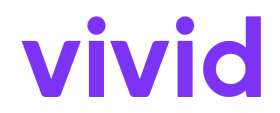

# **Anhang 1 - Bedingungen für Vivid Karten**

zu den AGB der Vivid Money S.A.

#### gültig ab 22. Januar 2024

#### **1. Definitionen**

1.1. In den vorliegenden Allgemeinen Geschäftsbedingungen für die Vivid Karte (Bedingungen für Vivid Karten) haben die folgenden Wörter und Ausdrücke die neben ihnen angegebene Bedeutung:

**"Acquirer**" ist der Acquirer des Händlers, den der Händler für die Entgegennahme von Zahlungen aus Transaktionen mit der Vivid Karte einsetzt.

**"Geldautomat**" bedeutet Geldausgabeautomat;

**"Arbeitstag**" ist ein Tag von Montag bis Freitag zwischen 9 und 17 Uhr (Luxemburger Zeit), mit Ausnahme der gesetzlichen Feiertage in Luxemburg;

**"Karte**" oder "**Vivid Karte**" bezeichnet Ihre Visa-Debitkarte, die von Vivid entweder an Sie als Privatkunde oder an einen autorisierten Karteninhaber in Ihrem Namen als Geschäftskunde ausgestellt wurde, je nach Fallgestaltung;

"**Kartensystem**" bedeutet Visa;

**"CVV**" steht für den dreistelligen Kartenprüfwert. Je nach Ihrer Karte kann er auf Ihrer Karte aufgedruckt oder nur in Ihrer Vivid-App oder im Internet sichtbar sein.

**"EWR**" bezeichnet den Europäischen Wirtschaftsraum;

Mit "**Gebühren**" sind verschiedene Kosten gemeint, die für die Beantragung und laufende Nutzung der Vivid Karte erhoben werden können;

**"AGB**" ist der Rahmenvertrag, in dem die Bedingungen für die Vivid Zahlungsdienste festgelegt sind;

**"Vivid Karte**" bezeichnet eine Karte mit den in den AGB von Vivid und Bedingungen für Vivid Karten aufgeführten Merkmalen;

**"Händler**" ist ein Einzelhändler oder ein anderer Anbieter von Waren und/oder Dienstleistungen, der Zahlungen mit einer Vivid Karte, Kartennummer, PIN oder Karte und Unterschrift akzeptiert;

**"PIN**" bedeutet die persönliche Identifikationsnummer, die mit der Vivid Karte verbunden ist;

**"Jahr**" bezeichnet den 12-Monats-Zeitraum nach dem Datum, an dem Ihnen die Vivid Karte ausgestellt wird, und jeden darauf folgenden 12-Monats-Zeitraum.

**"Benutzer**", "**Sie**" oder "**Ihr**" bezeichnet die Person, die die Vivid Karte erhalten hat und berechtigt ist, die Vivid Karte wie in diesem Vertrag vorgesehen zu nutzen;

Die anderen in den AGB verwendeten Definitionen gelten auch für die vorliegenden Bedingungen für Vivid Karten.

# **2. Beschreibung und Attribute der Vivid Karte**

2.1. Die Vivid Karte ist eine Debitkarte, die zur Bezahlung von Waren und Dienstleistungen bei Online- und Offline-Händlern, die Vivid Karten akzeptieren, sowie für Abhebungen am Geldautomaten verwendet werden kann.

2.2. Sie können eine oder mehrere physische Karten und/oder eine oder mehrere virtuelle Karten bestellen, wobei Sie ggf. auch das Design auswählen können. Unter Umständen haben Sie auch die Möglichkeit, die Karte in der Vivid-App zu personalisieren. Sie dürfen die Karte nicht mit verbotenen Inhalten gestalten. Zu den verbotenen Inhalten gehören unter anderem Inhalte, die die persönlichen oder geistigen Eigentumsrechte anderer verletzen, diffamierend, beleidigend, politisch, rassistisch, religiös, gewaltverherrlichend, pornografisch oder sexistisch sind oder anderweitig die Rechte von Vivid und/oder ihrer Vertragspartner verletzen ("**Verbotene Inhalte**"). Falls verbotene Inhalte zur Personalisierung Ihrer Karte verwendet werden, hat Vivid das Recht, die Herstellung einer von Ihnen gestalteten Karte abzulehnen. Wird dennoch eine Karte mit verbotenem Inhalt hergestellt, können wir diese Karte jederzeit sperren; Sie sind verpflichtet, eine solche Karte an uns zurückzugeben.

2.3. Bestimmte Transaktionslimits können von Vivid auf Ihre Vivid-Karte oder Ihr Vivid-Konto in Übereinstimmung mit Ziffer 16 der AGB angewendet werden.

2.4. Wir berechnen Ihnen Gebühren für die Nutzung der Vivid Karte gemäß Anhang 2 (Unsere Gebühren für Privatkunden) oder Anhang 3 (Unsere Gebühren für Geschäftskunden) der AGB.

2.5. Wenn Sie Ihre Vivid Karte erhalten, müssen Sie die Vivid App oder das Web verwenden, um die Vivid Karte zu aktivieren.

### **3. Verwendung der Karte**

3.1. Abhebung am Geldautomaten.

- a. Sie können Ihre Vivid Karte verwenden, um Bargeld an einem Geldautomaten abzuheben. In einem solchen Fall lösen wir das elektronische Geld auf Ihrem Vivid-Konto ein und Sie erhalten den entsprechenden Betrag in bar. Sie müssen die Anweisungen am Geldautomaten befolgen, um eine Abhebung am Geldautomaten durchzuführen. Dies kann die Eingabe Ihrer Karten-PIN erfordern.
- b. Für jede Abhebung am Geldautomaten wird die in Anhang 2 (Unsere Gebühren für Privatkunden) bzw. Anhang 3 (Unsere Gebühren für Geschäftskunden) angegebene Gebühr erhoben.
- c. Wenn Sie Bargeld in einer anderen Währung als der Währung abheben möchten, für die Sie genügend elektronisches Geld auf Ihrem Vivid-Konto haben, legt der Geldautomatenanbieter den Wechselkurs fest und berechnet zusätzliche Gebühren, die von Ihnen zu tragen sind.

#### 3.2. Kartenkauf.

- a. Sie können Ihre Vivid Karte verwenden, um Waren und/oder Dienstleistungen von einem Händler zu kaufen, entweder online oder an einem Kassenterminal, das die Zahlungskarten des jeweiligen Zahlungssystems akzeptiert. In einem solchen Fall lösen wir das elektronische Geld auf Ihrem Vivid-Konto ein und der Händler erhält den entsprechenden Geldbetrag abzüglich der von Vivid (als Kartenaussteller) erhobenen Gebühren. Sie müssen die Anweisungen auf der entsprechenden Website oder am Verkaufsautomaten befolgen, um den Kartenkauf durchzuführen. Dies kann bedeuten, dass Sie die Details der Vivid Karte (Kartennummer, Ablaufdatum und CVV-Nummer) oder Ihre Karten-PIN eingeben müssen.
- b. Wenn Sie sich dafür entscheiden, Ihren Einkauf in einer anderen Währung als dem Euro zu bezahlen, legt der Händler oder sein Zahlungsdienstleister den Wechselkurs fest und berechnet zusätzliche Gebühren, die von Ihnen zu tragen sind.

3.3. Jede Vivid-Karte ist mit einem zugehörigen Konto verknüpft, über das die Kartentransaktionen abgewickelt werden (das "**Kartenkonto**"). Sie können in der Vivid-App oder im Web auswählen, welches Vivid-Konto als Kartenkonto verknüpft werden soll. Sie können Kartentransaktionen in dem Umfang durchführen, in dem Ihr verknüpftes Kartenkonto einen ausreichenden positiven Saldo aufweist, jedoch behalten wir uns das Recht vor, ein anderes Ihrer Vivid-Konten zu belasten, wenn das Kartenkonto aus irgendeinem Grund einen unzureichenden Saldo aufweist, um die Kartentransaktion zu begleichen.

3.4. Sie dürfen keine Einkäufe tätigen, die das verfügbare Guthaben auf dem mit der Vivid Karte verbundenen Vivid-Konto übersteigen. Ihr Guthaben wird um den Betrag jeder Kartentransaktion, die Sie tätigen, reduziert. Wenn Sie mit einer Kartentransaktion Ihr verfügbares Guthaben oder die jeweils geltenden Transaktionslimits überschreiten, wird die Transaktion abgelehnt. Wenn Sie aus irgendeinem Grund eine Kartentransaktion durchführen, die Ihr verfügbares Guthaben auf dem Konto übersteigt, gelten die Bestimmungen von Ziffer 12 der AGB.

### **4. Beschränkunge**n

4.1. Sie dürfen die Vivid Karte nicht verwenden für:

- a. Bargeldtransaktionen (außer Abhebungen am Geldautomaten), einschließlich Cashback, Bargeld von einer Bank, Zahlungsanweisungen oder
- b. jegliche Verbotene Aktivitäten.

4.2. Wir können Ihre Vivid Karte oder PIN aus angemessenen Gründen sperren, aussetzen oder einschränken, wenn diese Gründe vorliegen:

- a. die Sicherheit Ihrer Vivid Karte, Kartennummer, CVV oder PIN, und
- b. die mutmaßliche unbefugte oder betrügerische Verwendung Ihrer Vivid Karte oder PIN.

4.3. Wir werden Sie nach Möglichkeit vor der Sperrung, Aussetzung oder Einschränkung Ihrer Vivid Karte oder PIN darüber informieren, dass wir dies beabsichtigen und die Gründe dafür nennen. Sollte uns dies nicht möglich sein, werden wir Sie unmittelbar danach informieren. Die Verpflichtung, Sie zu informieren, gilt nicht, wenn dies angemessene Sicherheitsmaßnahmen beeinträchtigen würde oder rechtswidrig wäre.

4.4. Wir stellen die Vivid Karte im Rahmen dieser Bedingungen für die Vivid Karte nicht an Personen aus, die unter 18 Jahre alt sind.

# **5. Autorisierung von Kartentransaktionen**

5.1. Sie erklären sich damit einverstanden, dass jede Verwendung Ihrer Vivid Karte oder Ihrer Kartendaten Ihre Genehmigung und Zustimmung zu einer Transaktion darstellt.

5.2. Sie können eine Transaktion stoppen, nachdem Sie der Transaktion zugestimmt haben oder nachdem Sie dem Händler Ihre Zustimmung zu einer vorautorisierten Zahlung gegeben haben, bis zum Ende des Geschäftstages, der dem für die Transaktion vereinbarten Tag vorausgeht.

5.3. Wir können eine Transaktion ablehnen, wenn:

- a. eine Transaktion Ihr verfügbares Guthaben auf dem verbundenen Konto übersteigen könnte; oder
- b. eine Transaktion könnte zu einer Überschreitung Ihrer Transaktionslimits führen; oder
- c. technische Probleme die Transaktion oder Verwendung der Vivid Karte verhindern; oder
- d. wir vernünftigerweise glauben, dass wir dies tun müssen, um die Regeln des Zahlungssystems einzuhalten, in dessen Rahmen Ihre Vivid Karte ausgestellt wurde,
- e. wir vernünftigerweise der Meinung sind, dass dies erforderlich ist, um einem Gesetz, einer Verordnung oder einer Entscheidung einer Regierungsbehörde (einschließlich der Gerichte) zu entsprechen, oder um guten Geschäftspraktiken zu entsprechen, oder
- f. ansonsten in Übereinstimmung mit den AGB, einschließlich und ohne Einschränkung Ziffer 8.3 der AGB.

### **6. Fremdwährungstransaktionen**

6.1. Die Vivid Karte kann für Transaktionen verwendet werden, die nicht auf die Währung der Vivid Karte lauten ("**Fremdwährung**").

6.2. Wenn Sie eine Fremdwährungstransaktion durchführen, wird das Vivid-Konto in Euro belastet. Der Währungsumtausch wird von einer dritten Partei durchgeführt, wie z.B. dem Kartensystem, dem Acquirer oder anderen Teilnehmern des Kartensystems. Der Währungsumtausch wird nicht von Vivid durchgeführt. Die Kosten für einen solchen Währungsumtausch tragen Sie selbst. Vivid ist nicht für die Wechselkurse verantwortlich, die von solchen Dritten verwendet werden. Wir können Ihnen eine Gebühr für Fremdwährungstransaktionen gemäß Anhang 2 (Unsere Gebühren für Privatkunden) oder Anhang 3 (Unsere Gebühren für Geschäftskunden) in Rechnung stellen, um unsere zusätzlichen Kosten für die Bearbeitung einer solchen Transaktion zu decken.

### **7. Ihren Kontostand prüfen und Transaktionen überprüfen**

Um das verfügbare Guthaben auf Ihrer Vivid Karte zu überprüfen und die mit Ihrer Vivid Karte durchgeführten Transaktionen einzusehen, können Sie sich in der Vivid App oder im Vivid Web anmelden.

## **8. Haftung**

- 8.1. Sie müssen stets auf folgendes achten:
	- a. geben Sie Ihre Vivid Karte PIN nicht preis und schreiben Sie niemals Ihr(e) Passwort(e), PIN oder andere Sicherheitsinformationen, wie z. B. die CVV, auf; und
	- b. benutzen Sie die Vivid Karte, die Kartennummer, die CVV oder die PIN nur, um eine Transaktion durchzuführen (oder um zu versuchen, eine Transaktion durchzuführen).

8.2. Wenn Ihre Vivid Karte verloren geht oder gestohlen wird oder die Sicherheit Ihrer PIN oder CVV gefährdet ist oder wenn Sie glauben, dass Ihre Vivid Karte, Kartennummer oder PIN missbraucht werden könnte, müssen Sie:

- a. die Vivid Karte unverzüglich in der Vivid-App oder im Vivid Web sperren. Sie können die Vivid Karte auch über den Chat in der Vivid-App dauerhaft sperren. Wenn Sie keinen Zugang zu Ihrer Vivid App oder Web haben, kontaktieren Sie uns unverzüglich über Ihre App oder Ihre anderen Kontaktmöglichkeiten, damit wir Ihre Vivid Karte und PIN oder CVV sperren können; und
- b. die Verwendung der Vivid Karte, der Kartennummer, der PIN oder der CVV sofort einstellen. Wenn Sie die Vivid Karte wiederfinden, nachdem Sie sie vorübergehend gesperrt haben, können Sie sie in der Vivid-App oder im Web oder durch Kontaktaufnahme mit dem Vivid-Support wieder aktivieren und weiter verwenden.

8.3. Wenn Ihre Vivid Karte verloren geht oder gestohlen wird, können Sie über die Vivid App oder das Vivid Web einen Ersatz bestellen. Für den Ersatz der Vivid Karte berechnen wir eine Gebühr gemäß der Gebührenordnung in unseren AGB.

8.4. Wir sind nicht verantwortlich für die Qualität, Sicherheit, Rechtmäßigkeit oder andere Aspekte von Waren oder Dienstleistungen, die mit der Vivid Karte bezahlt werden. Wir haften nicht für das Versäumnis eines Händlers, die Vivid Karte zu akzeptieren.

8.5. Wenn Sie ein Geschäftskunde sind, sind Sie für alle Kartentransaktionen verantwortlich, die von den von Ihnen ernannten Karteninhabern durchgeführt werden. Dementsprechend liegt es in Ihrer Verantwortung, Vivid Karten von Zeit zu Zeit zu überprüfen und einzuziehen oder ihre Nutzung durch Karteninhaber zu blockieren, wenn diese beispielsweise nicht mehr mit Ihrem Unternehmen verbunden sind. Außerdem sind Sie dafür verantwortlich, dass die Karteninhaber alle Sicherheitsanweisungen befolgen, auch in Bezug auf die Sicherheit der Authentifizierung und der Zahlungsinstrumente.

### **9. Wenn Ihre Vivid Karte abläuft**

9.1. Das Gültigkeitsdatum der Vivid Karte ist auf der Vivid Karte aufgedruckt.

9.2. Wenn Sie Ihre Vivid Karte verlängern, gelten weiterhin die AGB von Vivid und die Bedingungen für Vivid Karten.

9.3. Wenn Sie beantragen, dass Ihre Vivid Karte nicht verlängert wird, oder wenn Sie keinen Ersatz beantragen, können Sie Ihre Vivid Karte nach ihrem Ablaufdatum nicht mehr verwenden.

9.4. Wenn Sie einen Tarifplan wählen, der eine geringere Anzahl von Karten vorsieht, als Sie tatsächlich haben, behalten wir uns das Recht vor, die Karten, die über diese Anzahl hinausgehen, nach Ablauf von 2 Monaten nach der Wahl des entsprechenden Tarifplans zu deaktivieren und zu löschen.

### **10. Rücktritts- und Kündigungsrechte**

10.1. Wenn Sie Ihre Meinung über die Vivid Karte ändern, können Sie sie jederzeit ohne zusätzliche Kosten kündigen.

10.2. Die Beendigung der AGB führt gleichzeitig zur Beendigung der vorliegenden Bedingungen für Vivid Karten. Vivid kann jedoch auch beschließen, Ihre Karte zu kündigen, ohne dass dies Auswirkungen auf die AGB oder Ihr Konto hat.

10.3. Jegliche Jahres- oder Monatsgebühr, die auf der Karte lastet, wird anteilig erstattet. Dies gilt nicht für Geschäftskunden und für etwaige Ausstellungs- oder Versandgebühren.

# **11. Beendigung dieser Bedingungen für Vivid Karten**

Vivid oder der Kunde können die Bedingungen für Vivid Karten zusammen mit den Vivid AGB kündigen. Dieser Anhang kann nicht separat gekündigt werden, aber wenn Sie keine Karten und keine Rechte oder Verpflichtungen aus früheren Karten haben, findet er keine Anwendung.

### **12. Informationen zu Zahlungsdiensten**

12.1. Diese Bedingung 12 gilt nur, wenn der Erwerber seinen Sitz innerhalb des Europäischen Wirtschaftsraums (EWR) hat.

12.2. Wir stellen sicher, dass eine von Ihnen getätigte Transaktion dem Acquirer gutgeschrieben wird oder dass zurückgegebene Gelder nach einer Rücknahme oder Stornierung Ihrem Konto bis zum Ende des Geschäftstages gutgeschrieben werden, der auf den Tag folgt, an dem der Transaktionsauftrag bei uns eingeht, wobei jede Anweisung, die nach 14 Uhr an einem Geschäftstag oder an einem Nicht-Geschäftstag bei uns eingeht, als am nächsten Geschäftstag eingegangen gilt.

12.3. Wenn Sie Ihre Vivid Karte verwenden oder einem Händler Ihre Vivid Kartendaten für eine Transaktion zur Verfügung stellen, bevor Sie den Betrag kennen, mit dem Ihre Vivid Karte belastet wird, sperren wir keine Gelder auf Ihrer Vivid Karte, es sei denn, Sie genehmigen den genauen Betrag hierfür. Dies kann zum Beispiel bei Zahlungen in Hotels der Fall sein. Wir geben gesperrte Beträge unverzüglich frei, sobald uns der genaue Betrag des Zahlungsvorgangs bekannt ist, und zwar unmittelbar nach Eingang des entsprechenden Zahlungsauftrags, vorbehaltlich der geltenden Regeln des Kartensystems.

12.4. Nach Erhalt eines solchen Antrags gemäß Ziffer 12.3 können wir von Ihnen verlangen, dass Sie uns die Informationen zur Verfügung stellen, um festzustellen, ob die Bedingungen in Ziffer 12.3 erfüllt sind. Innerhalb von 10 Werktagen nach Erhalt einer Anfrage von Ihnen gemäß Ziffer 12.3 oder nach Erhalt zusätzlicher Informationen, die gemäß diesem Absatz erforderlich sind, werden wir eine Erstattung vornehmen oder begründen, warum wir die Anfrage ablehnen.

12.5. Wir haften für die ordnungsgemäße Ausführung der Kartentransaktion, es sei denn, wir können nachweisen, dass sie beim Acquirer eingegangen ist; in diesem Fall haftet der Acquirer gegenüber dem Händler. In diesem Fall haftet der Acquirer gegenüber dem Händler. Sie können von uns verlangen, dass wir uns unverzüglich darum bemühen, eine fehlerhaft ausgeführte Transaktion zurückzuverfolgen und Sie über das Ergebnis zu informieren.

12.6. Wenn ein Händler eine Transaktion veranlasst, ist der Acquirer für die korrekte Übermittlung der entsprechenden Daten an uns verantwortlich. Wenn der Acquirer nachweisen kann, dass er für eine fehlgeschlagene oder fehlerhaft ausgeführte Transaktion nicht verantwortlich ist, haften wir Ihnen gegenüber.

12.7. Wir behalten uns das Recht vor, jede über die Vivid Karte durchgeführte Transaktion rückgängig zu machen oder zurückzubuchen.

12.8. Sie stimmen zu, dass Sie an alle Regeln des Kartensystems gebunden sind.